## **DocumentProperties.SetProperty**

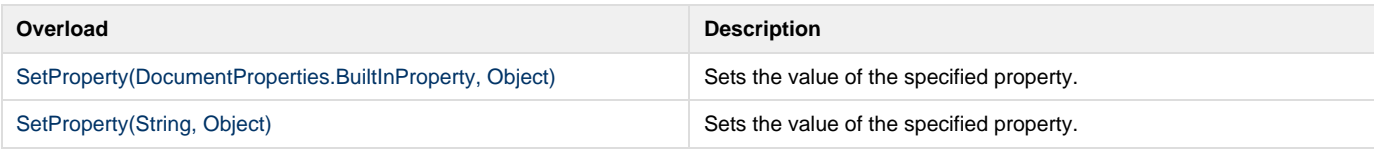